# <span id="page-0-0"></span>**Activating a license from a command line using lacutil**

LAC includes a command line utility, lacutil, that lets you activate a license from a command line. You can retrieve HostIDs and send them as a part of the activation request, as well as specify proxy information.

## **Command usage**

The lacutil command usage is as follows. Optional parameters are enclosed in square brackets ( [ ] ). Variables are shown in italic text.

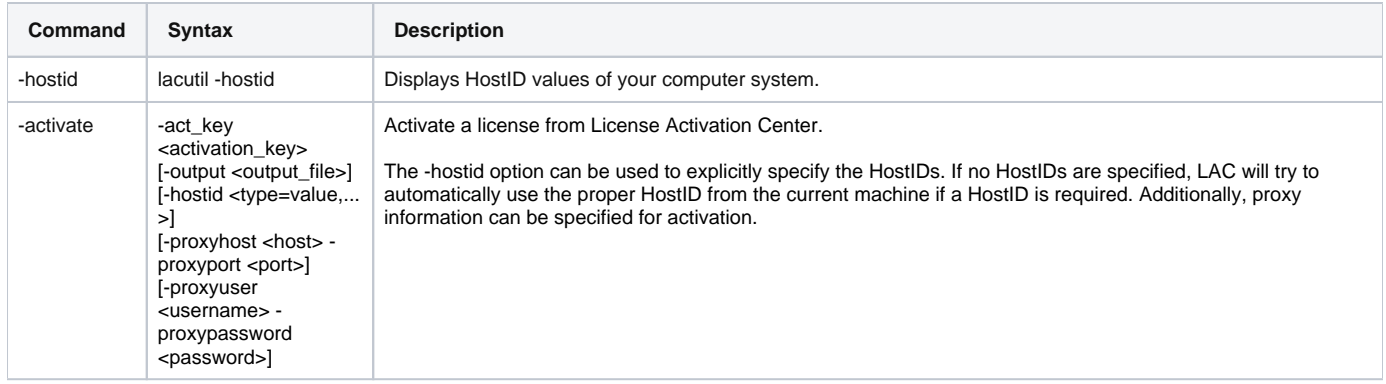

#### **Examples**

To print out a HostID list for the current machine:

lacutil.exe -hostid

To activate a license by specifying the activation key, with the HostID selected automatically from the current machine:

lacutil.exe -activate -act\_key X34UT-0B2VE-1LAT9-Y3S45

To activate a license by explicitly specifying HostIDs (in this example, an Ethernet and Harddisk HostID):

lacutil.exe -activate -act\_key X34UT-0B2VE-1LAT9-Y3S45 -hostid ETHERNET=112233445566,HARDDISK=AABBCCDDEEFFGGHH

#### **Downloads**

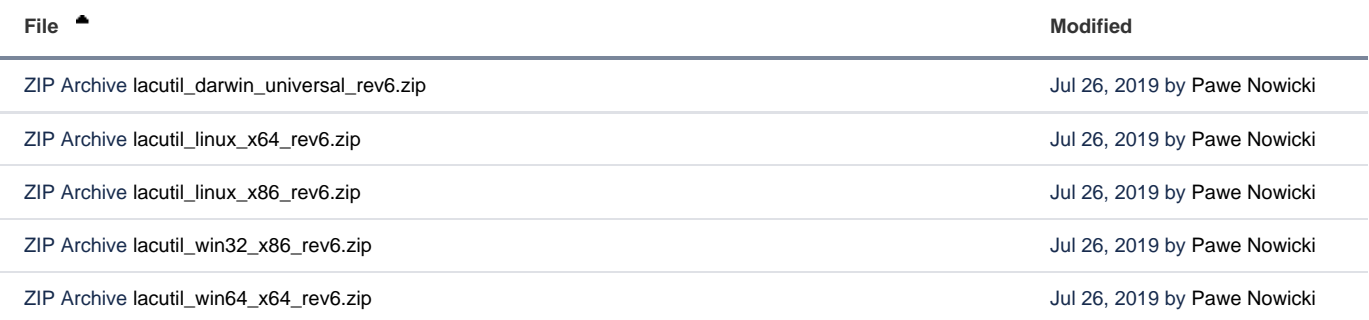

### L**[Download All](https://docs.x-formation.com/pages/downloadallattachments.action?pageId=2719764)**

#### **Lacutil history**

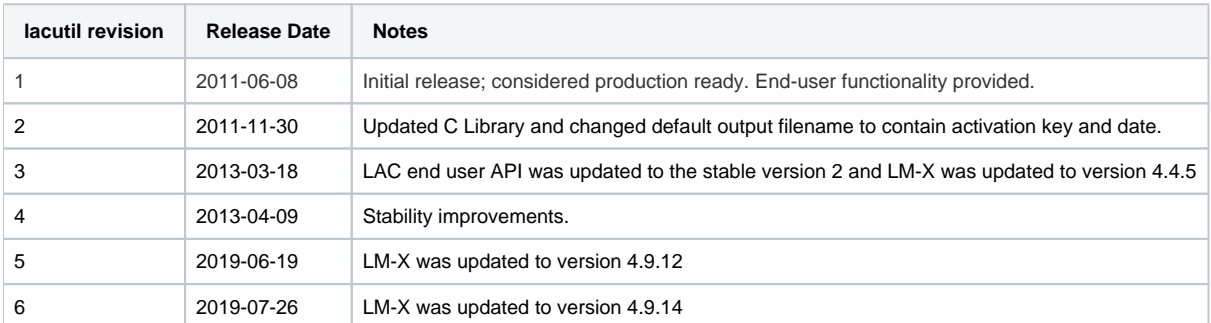